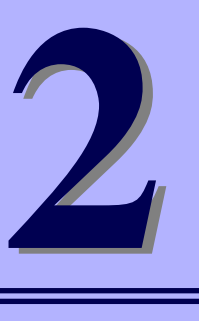

# **EMカード取り付け/取り外し**

EMカードはブレード収納ユニットの前面に2枚実装可能です。 本製品の本体装置への取り付け方法および注意事項について説明します。

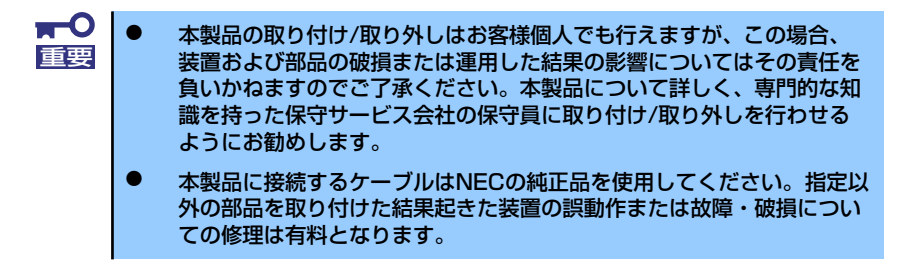

## **安全上の注意**

安全に正しくオプションの取り付け/取り外しをするために次の注意事項を必ず守ってくださ い。

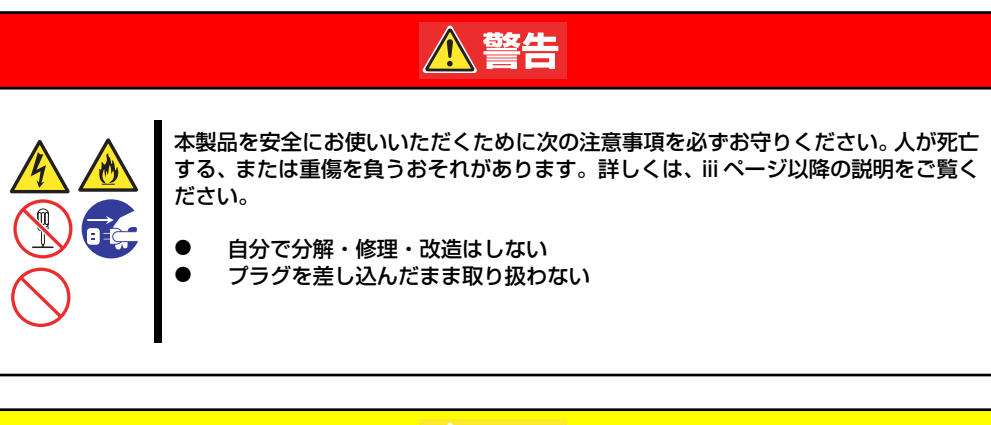

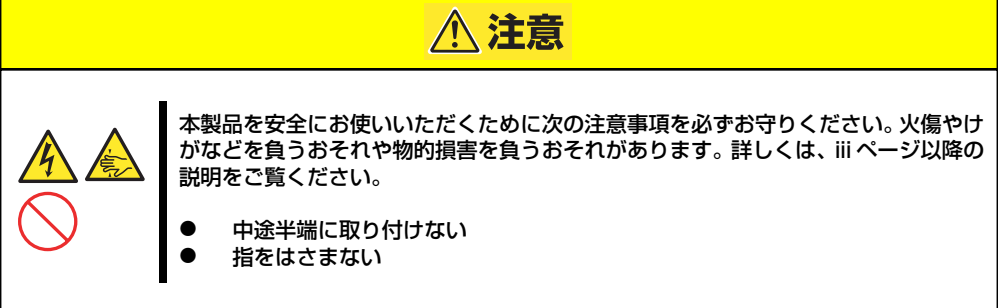

- 取り付ける部品は本体に組み込むまで静電気防止用の袋に入れておいてください。
- 各部品の縁の部分を持ち、端子や実装部品に触れないでください。
- 部品を保管・運搬する場合は、静電気防止用の袋などに入れてください。

## **取り付け/取り外しの準備**

本製品(EMカード)の取り付け/取り外しを行うには、プラスドライバが必要です。あらかじ め、ご用意ください。

EMカードが冗長構成でない場合、EMカード交換前の設定情報は交換後に引き継がれません。 交換後に再設定してください。

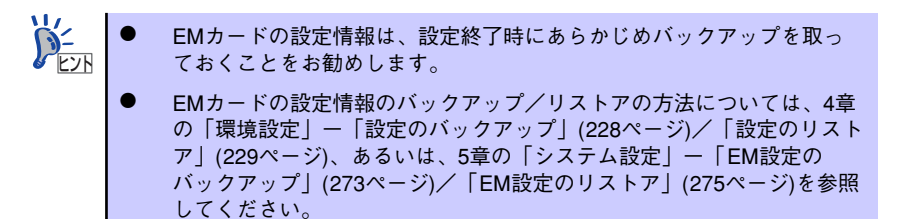

## **取り付け/取り外しの手順**

本製品の取り付け/取り外し作業の手順を説明します。

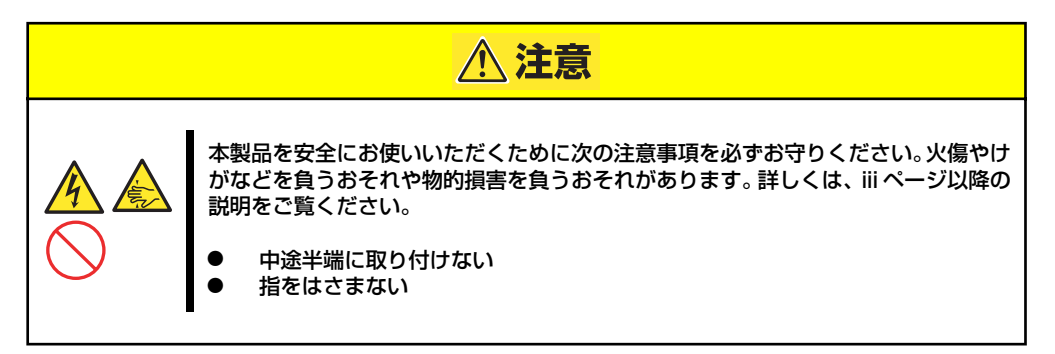

本製品を以下の手順で本体装置(ブレード収納ユニット)のEMカードスロットに実装します。

### 取り付け

次の手順に従って本製品の取り付けを行います。

- 1. 前述の取り付け/取り外しの準備を 行う。
- 2. SIGMABLADEモニターの手ネジ をゆるめ、カバーを開ける。

3. EMカードを実装するスロットを確 認し、EMカードの取っ手の部分を 押しながらを挿入する。

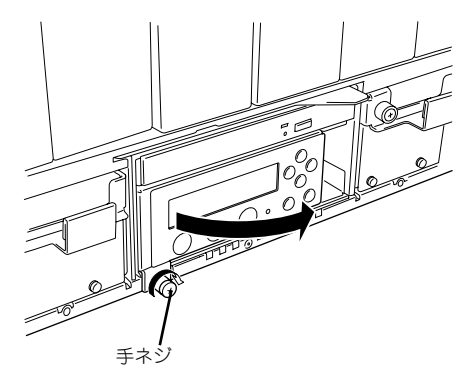

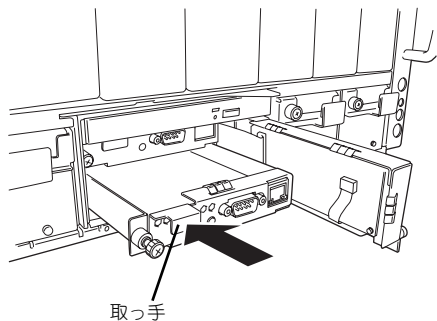

EMカードを取り外すときも取っ手の部分を持って引いてください。 **DE**ZH

4. EMカードの左端にある手ネジで本 体装置に固定する。

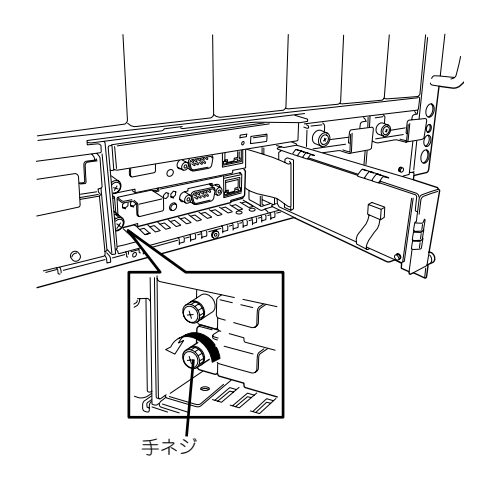

- i (a
- 5. SIGMABLADEモニターのカバー を閉じ、手ねじで固定する。

### 取り外し

重要

EMカードの取り外しは、取り付けと逆の手順を行い、取り外してください。

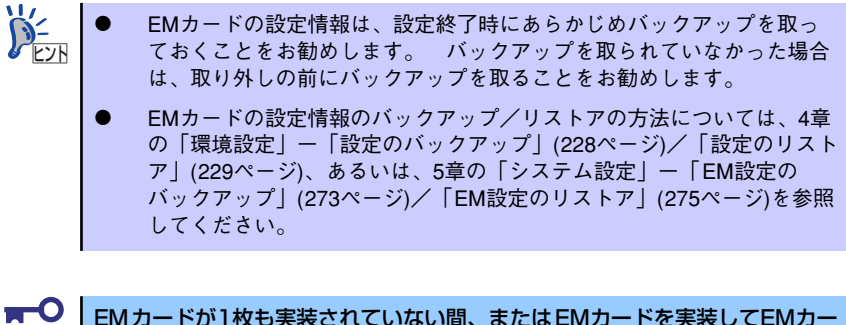

ドのACTIVEランプが点灯するまでの間はCPUブレード、スイッチモジュー ル、FANユニット、電源ユニット、電源プラグの取り付け・取り外しを行わな いでください。

## **ブレード収納ユニット背面コネクタ**

参考として、本ユーザーズガイドで使用するブレード収納ユニット背面のコネクタについて説 明します。

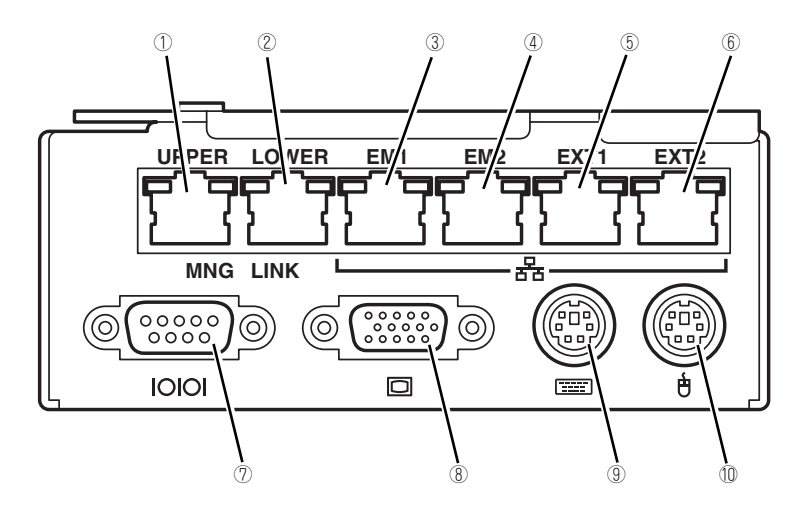

ブレード収納ユニットの背面コネクタ

#### (1) UPPERポート

複数のブレード収納ユニットをラックへ搭載し、 ブレード収納ユニット間接続を利用する場合に使 用する。

1つ上側のブレード収納ユニットの LOWERポー トとLANケーブル(ストレート)で接続する。当 ブレード収納ユニットがラック内で最も上側であ る場合は接続しない。

#### (2) LOWERポート

複数のブレード収納ユニットをラックへ搭載し、 ブレード収納ユニット間接続を利用する場合に使 用する。

1つ下側のブレード収納ユニットの UPPERポー トとLANケーブル(ストレート)で接続する。当 -<br>ブレード収納ユニットがラック内で最も下側であ る場合は接続しない。

#### (3) EM1ポート

EMカードスロット1に実装されたEMカードのマ ネージメントLANインターフェース(MDI)。EM カードの管理、EMカードを介してCPUブレード 等の管理を行うことができる。

#### (4) EM2ポート

EMカードスロット2に実装されたEMカードのマ ネージメントLANインターフェース(MDI)。EM

 $\blacksquare$ 

カードの管理、EMカードを介してCPUブレート 等の管理を行うことができる。

#### (5) EXT1ポート

UPS管理で使用するLANインターフェース(Auto MDI/MDI-X対応)。

当ブレード収納ユニットをバックアップするUPS のSNMPカードとLANケーブルで接続する。

- (6) EXT2ポート UPS管理で使用するLANインターフェース(Auto MDI/MDI-X対応)。 当ブレード収納ユニットをバックアップするUPS のSNMPカードとLANケーブルで接続する。
- (7) シリアルポート 通常は使用しない。
- (8) モニタコネクタ

ディスプレイ装置に接続するためのコネクタ。 SIGMABLADEモニター、OSD機能で使用する。

(9) キーボードコネクタ PS/2対応のキーボードを接続するためのコネク

タ。SIGMABLADEモニター、OSD機能で使用す る。

(10)マウスコネクタ

EXT1ポートとEXT2ポートは、EMカードによるUPS管理専用です。その他 重要 の機器や、他筐体の電源をバックアップするUPSを接続しないでください。

### UPPERポート/LOWERポート接続図

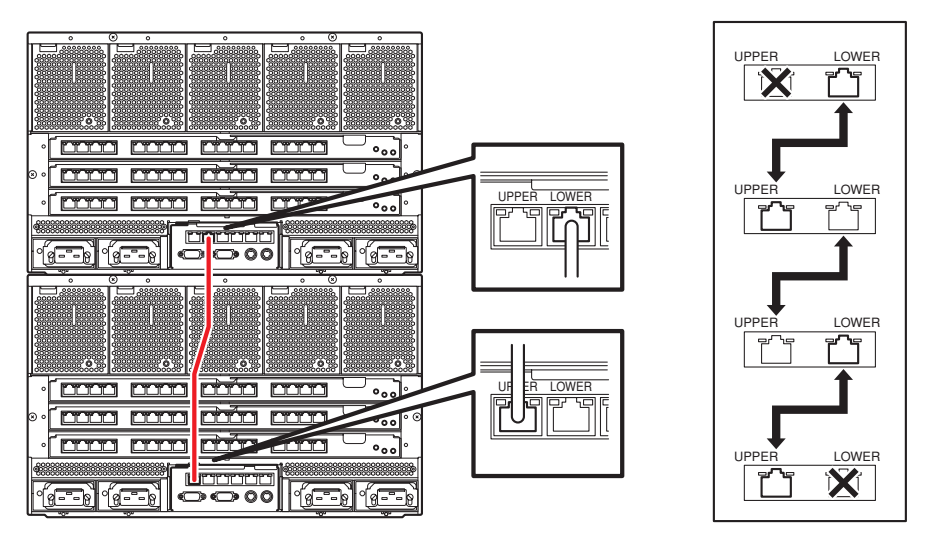

1台のラックに4台のブレード 収納ユニットを搭載した場合

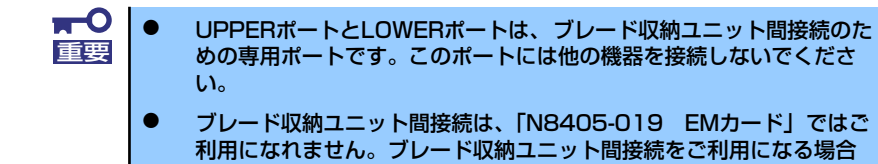

は、「N8405-019A EMカード」をお求めください。

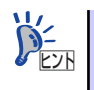

ブレード収納ユニット間接続にはリンクローカルアドレス(169.254.0.0/16)を  $\widetilde{D}_{\text{E}2\text{N}}^2$  | ブレード収納ユニ

メ モ